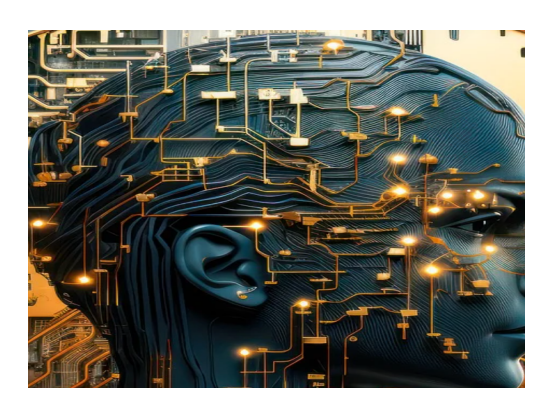

# **Python** QUIZ 25

*Test your Knowledge!*

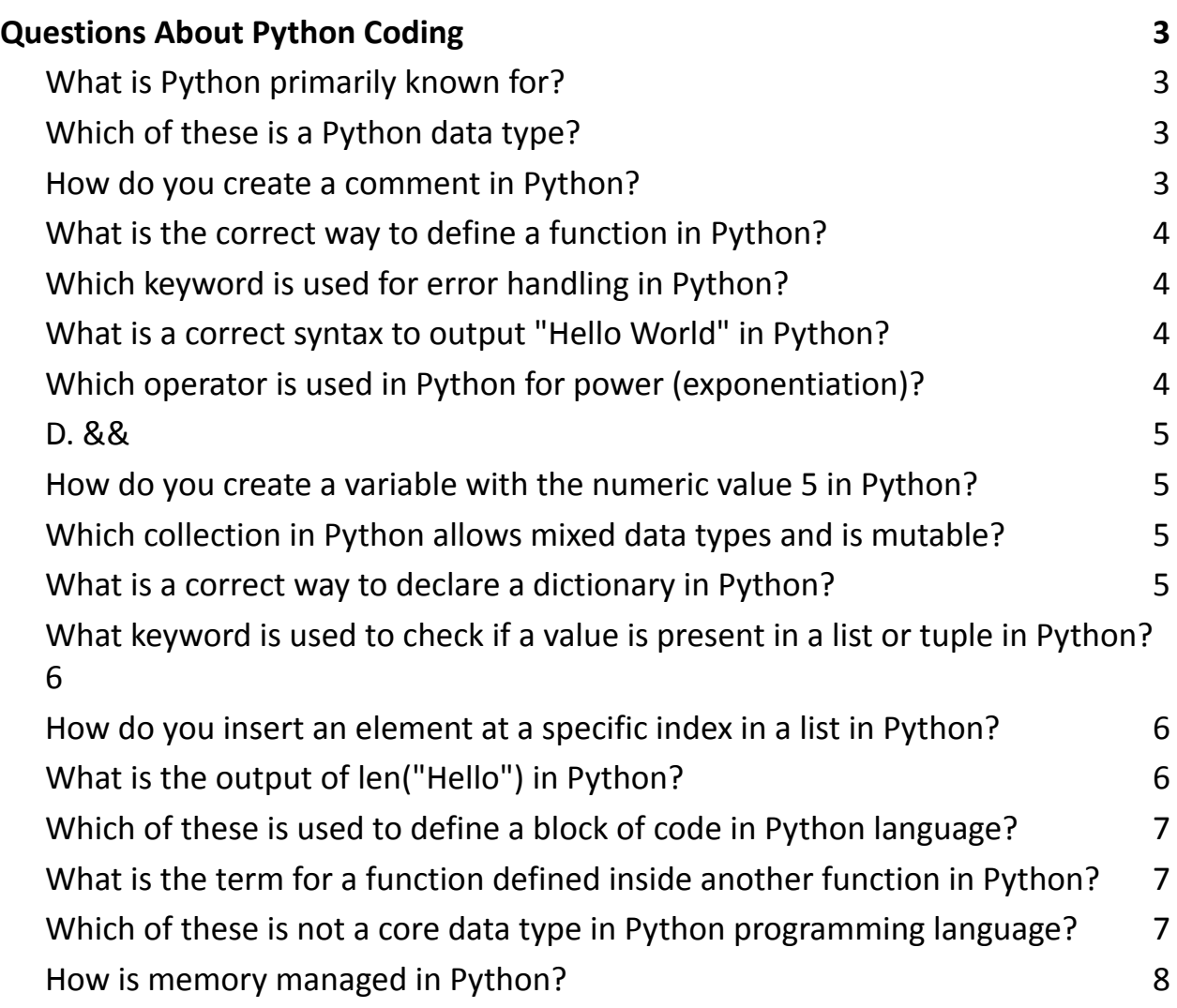

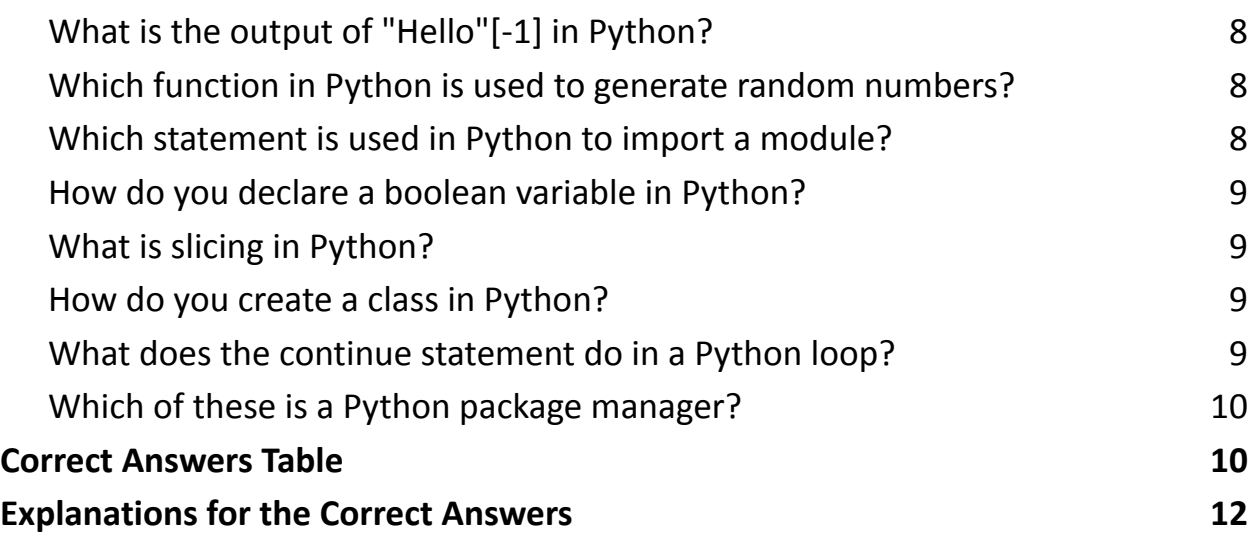

Are you ready to challenge your understanding of Python? I've put together a fun and engaging 25-question quiz to test your knowledge of this versatile and powerful programming language. From basic syntax to advanced concepts, this quiz covers a wide range of Python topics.

Highlights of the quiz:

- Explore Python's fundamental principles and data types.
- Test your knowledge on Python functions, classes, and modules.
- Dive into error handling, file operations, and data manipulation.
- Challenge yourself with questions on Python's standard library and built-in functions.
- Understand Python's approach to object-oriented programming and memory management.

Whether you're a seasoned developer, a data scientist, or just starting your Python journey, this quiz offers a great opportunity to assess and enhance your Python skills.

## <span id="page-2-0"></span>Questions About Python Coding

#### <span id="page-2-1"></span>**What is Python primarily known for?**

- A. Mobile Applications
- B. System Hardware
- C. Web Development
- D. Data Analysis

#### <span id="page-2-2"></span>**Which of these is a Python data type?**

- A. string
- B. integer
- C. list
- D. boolean

#### <span id="page-2-3"></span>**How do you create a comment in Python?**

- A. // This is a comment
- B. /\* This is a comment \*/
- C. # This is a comment
- D. <!-- This is a comment -->

#### <span id="page-3-0"></span>**What is the correct way to define a function in Python?**

- A. function myFunc():
- B. def myFunc():
- C. create myFunc():
- D. newFunction myFunc():

#### <span id="page-3-1"></span>**Which keyword is used for error handling in Python?**

- A. try
- B. handle
- C. error
- D. except

#### <span id="page-3-2"></span>**What is a correct syntax to output "Hello World" in Python?**

- A. print("Hello World")
- B. echo "Hello World"
- C. console.log("Hello World")
- D. printf("Hello World")

#### <span id="page-3-3"></span>**Which operator is used in Python for power (exponentiation)?**

- $A.^{\Lambda}$
- B. \*\*
- C. %%

#### <span id="page-4-0"></span>**D. &&**

#### **How do you create a variable with the numeric value 5 in**

#### <span id="page-4-1"></span>**Python?**

A.  $x = \text{int}(5)$  $B. x = 5$ C. int  $x = 5$ D.  $x := 5$ 

#### **Which collection in Python allows mixed data types and is**

#### <span id="page-4-2"></span>**mutable?**

- A. tuple
- B. dictionary
- C. list
- D. set

#### <span id="page-4-3"></span>**What is a correct way to declare a dictionary in Python?**

- A. dict = {"name": "John", "age": 30}
- B. dict = ["name": "John", "age": 30]
- C. dict = ("name": "John", "age": 30)
- D. dict =  $\{$ "name" = "John", "age" = 30 $\}$

# **What keyword is used to check if a value is present in a list or**

#### <span id="page-5-0"></span>**tuple in Python?**

A. contains

B. in

C. exists

D. check

# **How do you insert an element at a specific index in a list in**

# <span id="page-5-1"></span>**Python?**

- A. list.insert(index, value)
- B. list.add(index, value)
- C. list.append(index, value)
- D. list.set(index, value)

# <span id="page-5-2"></span>**What is the output of len("Hello") in Python?**

- A. 5
- B. Error
- C. None
- D. 4

# **Which of these is used to define a block of code in Python**

#### <span id="page-6-0"></span>**language?**

- A. Braces
- B. Parentheses
- C. Indentation
- D. Quotation marks

#### **What is the term for a function defined inside another**

## <span id="page-6-1"></span>**function in Python?**

- A. Inner function
- B. Nested function
- C. Sub function
- D. Enclosed function

#### **Which of these is not a core data type in Python programming**

#### <span id="page-6-2"></span>**language?**

- A. List
- B. Dictionary
- C. Class
- D. Tuple

#### <span id="page-7-0"></span>**How is memory managed in Python?**

- A. Garbage collection
- B. Manual Management
- C. Reference counting
- D. Both A and C

#### <span id="page-7-1"></span>**What is the output of "Hello"[-1] in Python?**

- A. "H"
- B. "o"
- C. Error
- D. "Hello"

#### **Which function in Python is used to generate random**

#### <span id="page-7-2"></span>**numbers?**

- A. random.generate()
- B. random.random()
- C. random.number()
- D. random.randint()

#### <span id="page-7-3"></span>**Which statement is used in Python to import a module?**

A. get

B. require

C. import

D. using

#### <span id="page-8-0"></span>**How do you declare a boolean variable in Python?**

- A.  $x = \text{bool}(1)$
- $B. x = true$
- $C. x = True$
- D.  $x = boolean(1)$

#### <span id="page-8-1"></span>**What is slicing in Python?**

- A. Cutting out a part of a string
- B. Removing an element from a list
- C. Selecting a range of items from sequences like lists or strings
- D. Dividing a number

#### <span id="page-8-2"></span>**How do you create a class in Python?**

- A. class MyClass:
- B. create MyClass:
- C. new MyClass:
- D. define MyClass:

#### <span id="page-8-3"></span>**What does the continue statement do in a Python loop?**

#### A. Pauses the loop

- B. Stops the loop
- C. Skips the current iteration and continues with the next
- D. Continues loop execution from the start

#### <span id="page-9-0"></span>**Which of these is a Python package manager?**

- A. pip
- B. npm
- C. apt
- D. brew

#### <span id="page-9-1"></span>Correct Answers Table

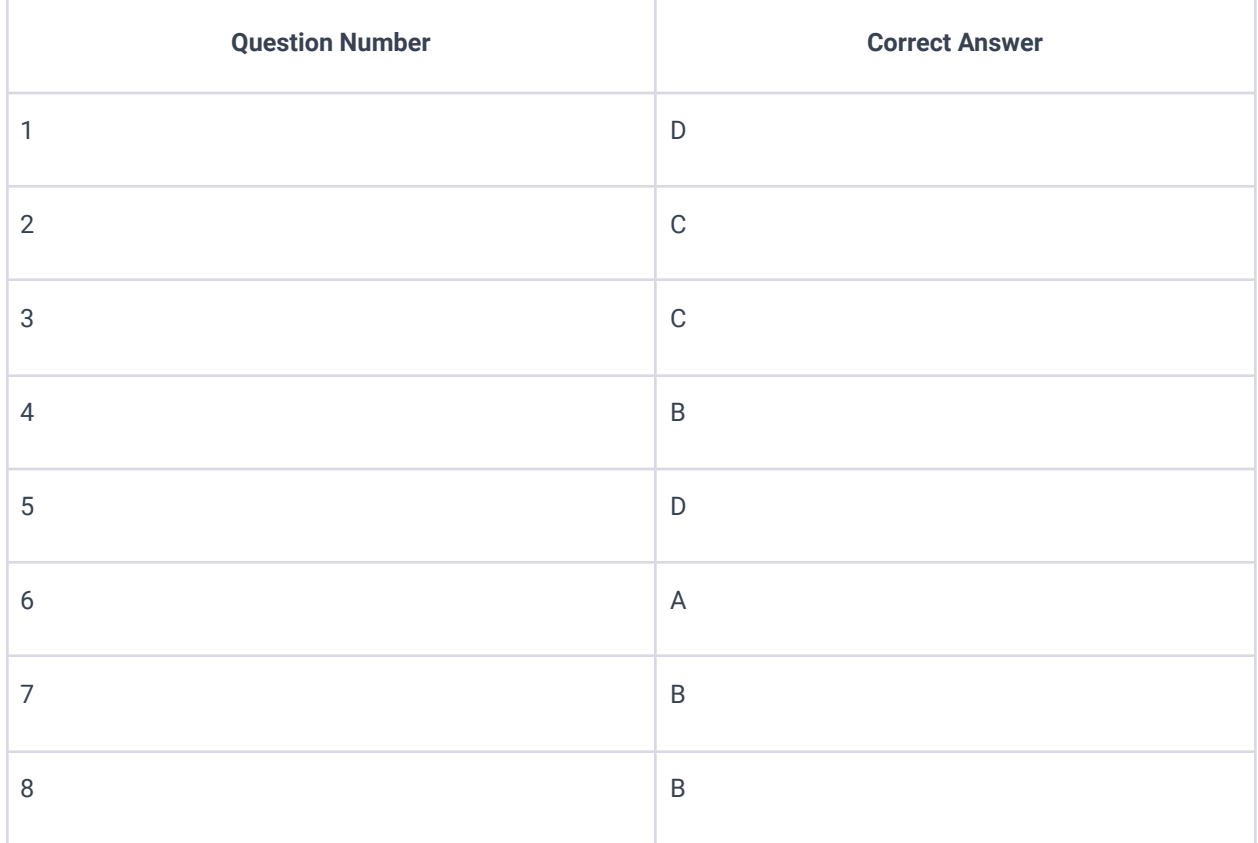

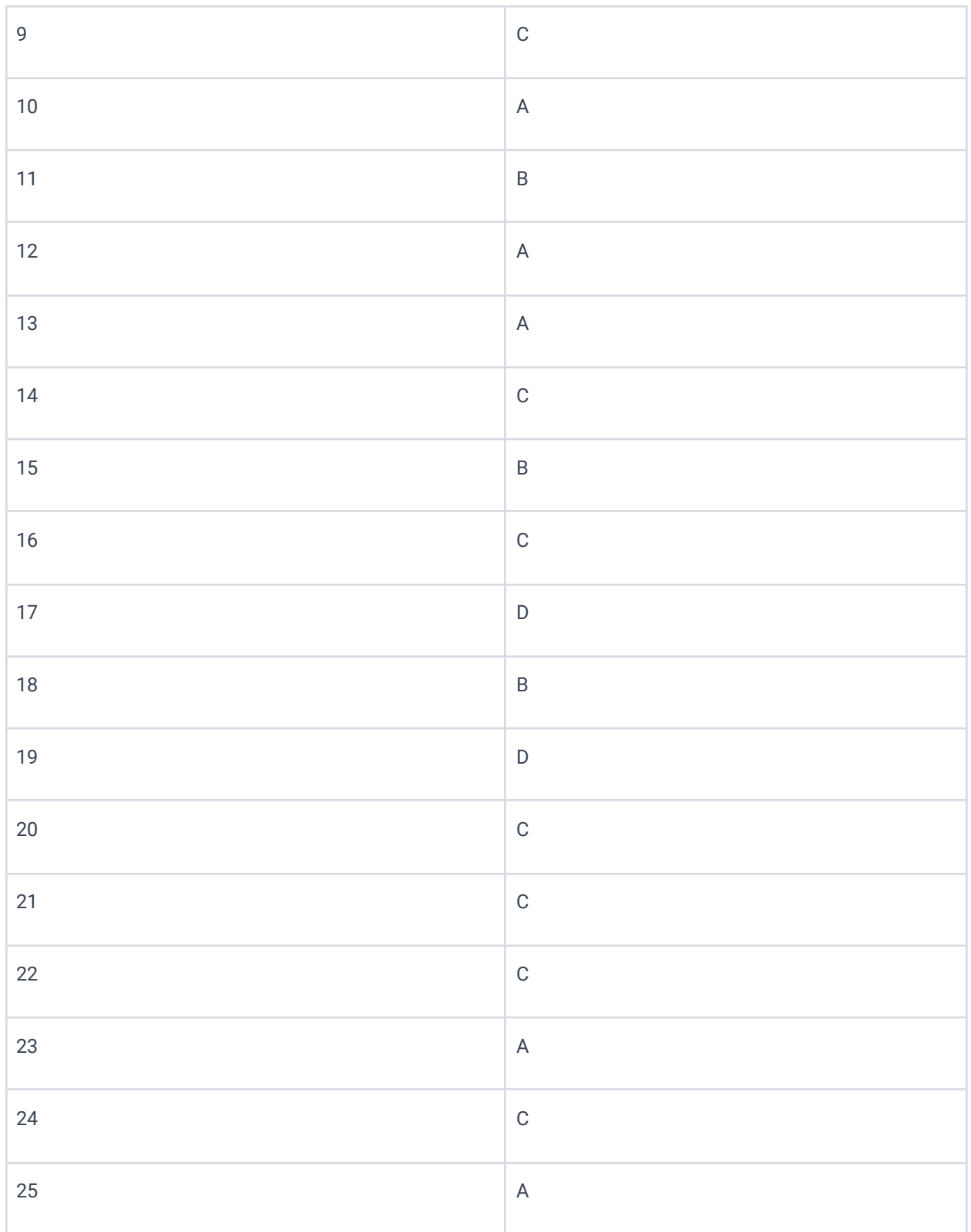

# <span id="page-11-0"></span>Explanations for the Correct Answers

D: Python is well-known for its simplicity, readability, and suitability for data analysis and web development.

C: Python data types include list, string, integer, and boolean.

C: In Python, comments are created using the # symbol.

B: Functions in Python are defined using the def keyword.

D: The try and except keywords are used in Python for error handling.

A: The print() function is used to output data to the standard output device in Python.

B: In Python, the \*\* operator is used for exponentiation (power).

B: Variables in Python can be created by direct assignment, e.g.,  $x = 5$ .

C: Python list allows mixed data types and is mutable.

A: A dictionary in Python is declared using curly braces {} with key-value pairs.

B: The in keyword in Python is used to check if a value is present in a list or tuple.

A: The .insert(index, value) method inserts an element at a specified index in a Python list.

A: len("Hello") returns the length of the string, which is 5.

C: Python uses indentation to define blocks of code.

B: A function defined inside another function is called a nested function in Python.

C: Class is not a core data type in Python. Core data types include List, Dictionary, and Tuple.

D: Python uses garbage collection and reference counting for memory management.

B: In Python, string indexing can be done in reverse order with negative indices, where [-1] refers to the last character.

D: random.randint() is a function in Python's random module that generates random numbers.

C: Modules in Python are imported using the import statement.

C: Boolean values in Python are declared with True or False.

C: Slicing in Python allows selecting a range of items from sequences like lists or strings.

A: A class in Python is created using the class keyword.

C: The continue statement skips the current iteration of a loop and continues with the next iteration.

A: pip is a package manager used to install and manage software packages written in Python.